# **USB Foot Pedal**

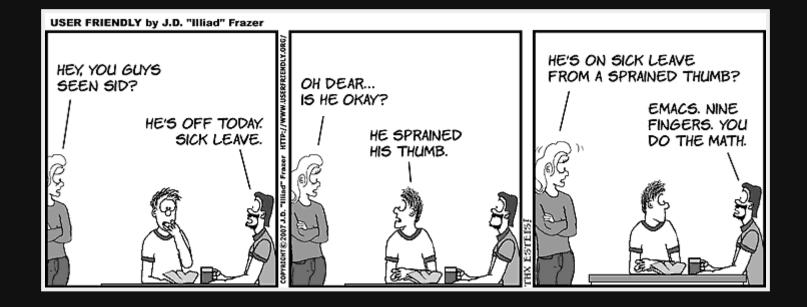

# Why?

- I started to get the "Emacs Pinky" / RSI
- Use the pedal for CTRL instead of my finger
- Building one is much cheaper than buying one

## Other uses

- Mouse clicking (RSI)
- Gaming
- Medical to keep hands free
- Music production (pause/record)
- Data entry (enter/tab keys)

#### Parts

| Switch  | Cherry MX Blue Switch | \$2  |
|---------|-----------------------|------|
| Teensy  | Teensy LC             | \$27 |
| Springs | 2 x 9.5mm diameter    | \$1  |

Compared with \$129USD for a commercial product

# Pedal (3d printed)

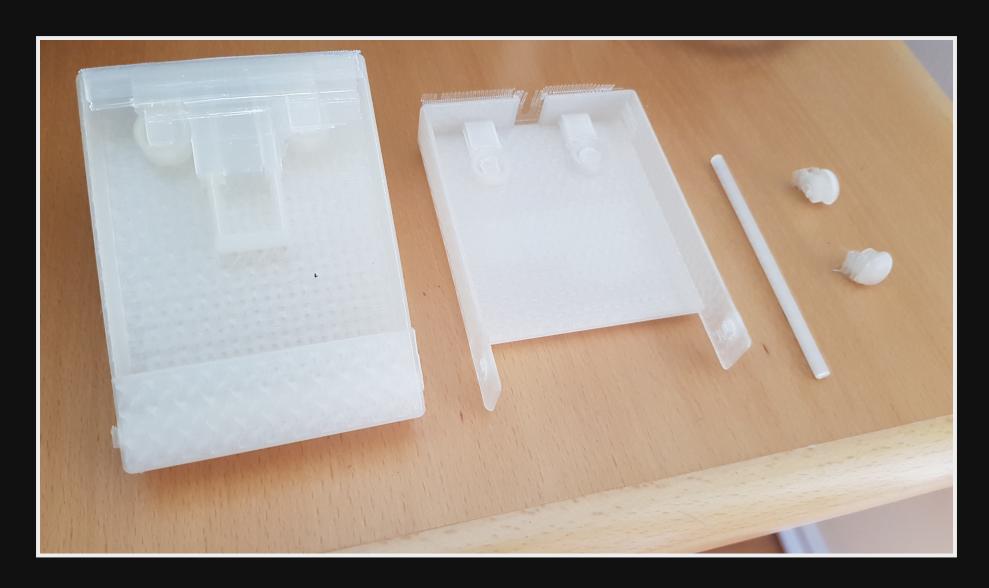

Print https://www.thingiverse.com/thing:3506058

#### Pedal Closed

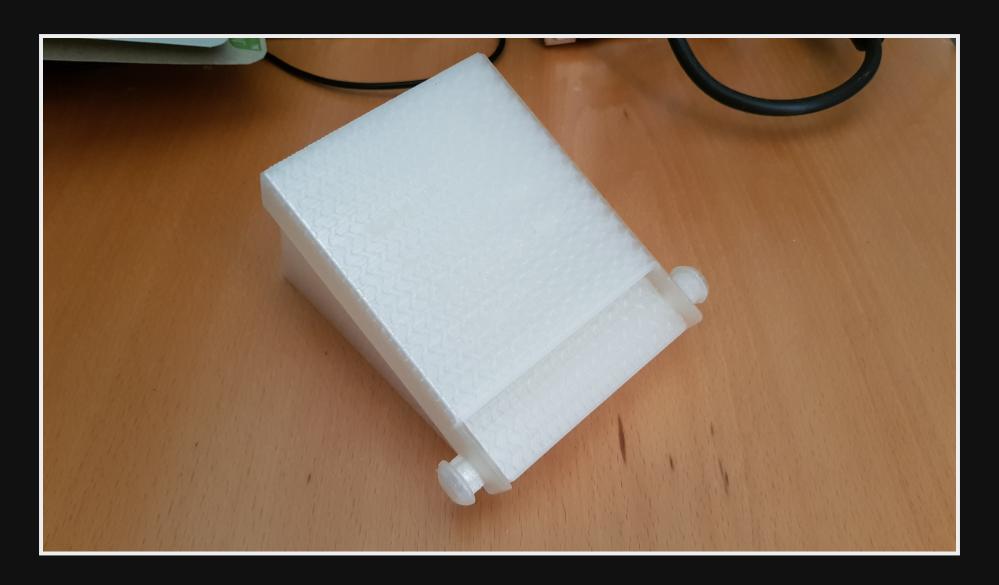

## Pedal Open

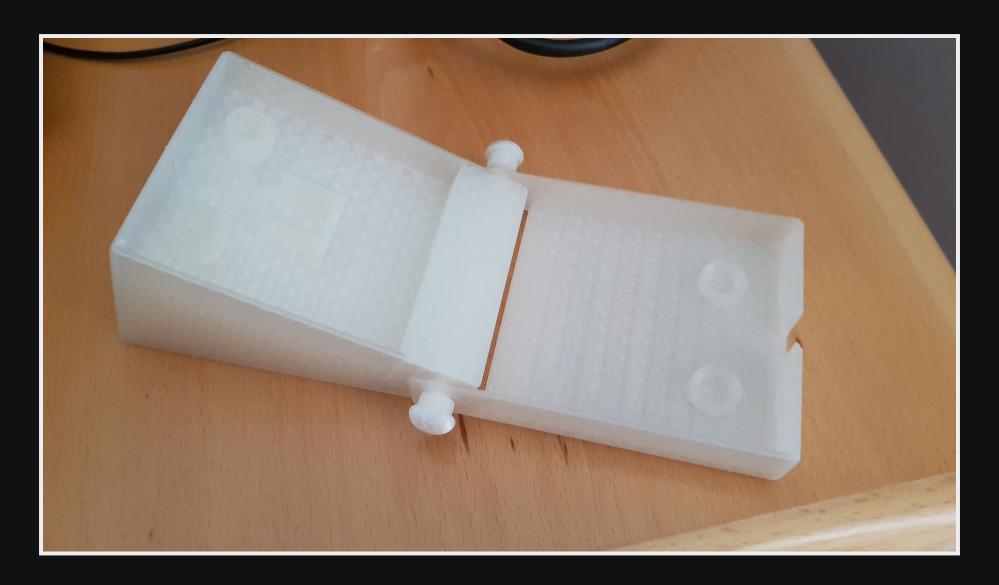

### Switch

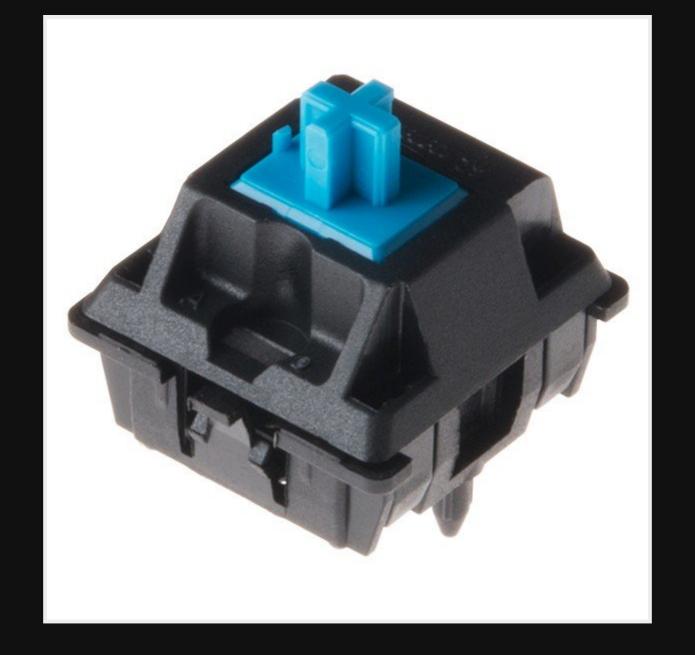

# Teensy

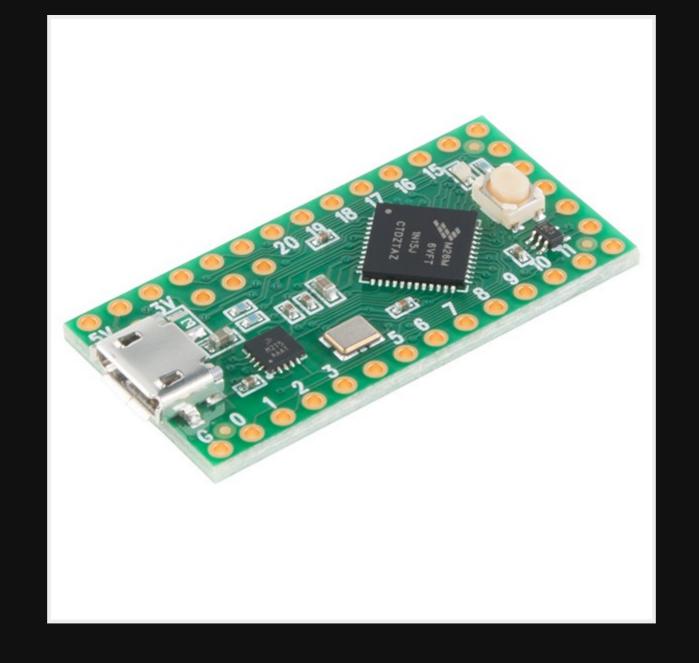

# Setup Development

#### Configure Teensy

- Install Teensyduino to work with Arduino
- Must be running at all times
- Heaps of libraries included

#### Setup as USB keyboard

Within Arduino you can set the Teensy as "USB Keyboard"

Allows access to the Bounce library for key interaction

### Code

```
#include <Bounce.h>

Bounce button20 = Bounce(20, 10);
void setup() { pinMode(20, INPUT_PULLUP); }

void loop() {
  button20.update();
  if (button20.fallingEdge()){Keyboard.press(MODIFIERKEY_CTRL);}
  if (button20.risingEdge()) {Keyboard.release(MODIFIERKEY_CTRL);}
}
```

#### Include

#include <Bounce.h>

- Software debouncing (stops multiple signals from your button)
- Arduino checks the pins so fast you could have button bounce issues.

#### Setup

```
Bounce button20 = Bounce(20, 10);

void setup() {
  pinMode(20, INPUT_PULLUP);
}
```

- Setup my button on pin 20 and waiting for bouncing for 10 milliseconds
- pinMode sets the pin 20 up for input with pullup resistors (stops floating state).

#### Update

button20.update();

Update the read out from the PIN

#### Check button down

```
if (button20.fallingEdge()) {
   Keyboard.press(MODIFIERKEY_CTRL);
}
```

- FallingEdge = Falling from HIGH to LOW voltage
- Press CTRL

#### Check button up

```
if (button20.risingEdge()) {
   Keyboard.release(MODIFIERKEY_CTRL);
}
```

- RisingEdge = Rising for LOW to HIGH
- Release CTRL

# Complete Pedal

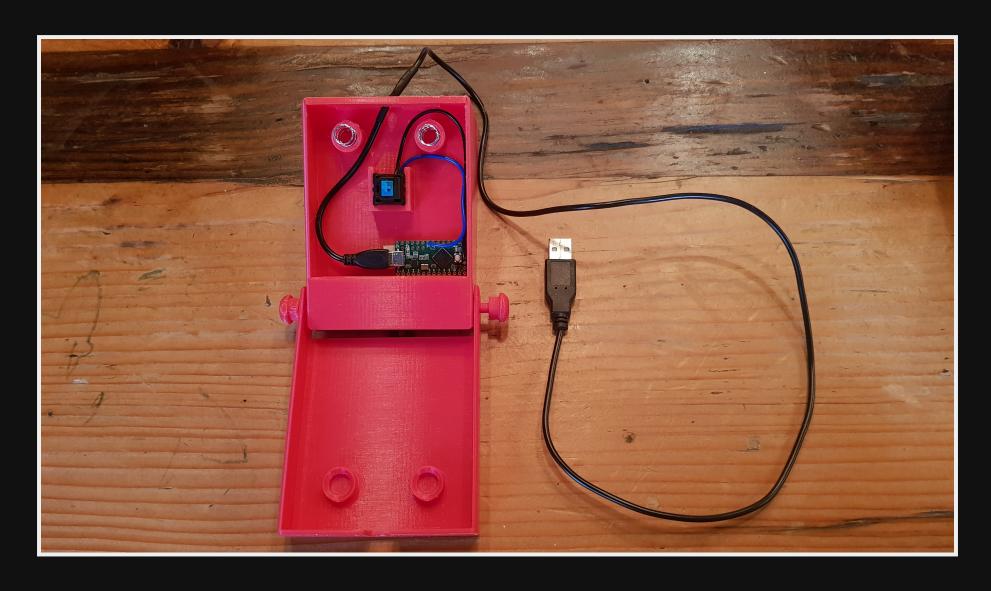

## Solder

Used ground & Pin 20.

- Black = ground
- Blue = data

#### References

- Bounce library: https://playground.arduino.cc/Code/Bounce/
- Example: https://www.pjrc.com/teensy/td\_keyboard.html
- Usage: https://www.pjrc.com/teensy/td\_libs\_Bounce.htr
- pull-up resistors: https://learn.sparkfun.com/tutorials/pull-up-resistors/all
- Kinesis pedals: https://kinesis-ergo.com/footpedals/

# Questions

| Email   | map7777@gmail.com |
|---------|-------------------|
| Twitter | @map7             |
| Github  | github: map7      |